Муниципальное казенное общеобразовательное учреждение "Тарутинская средняя школа"

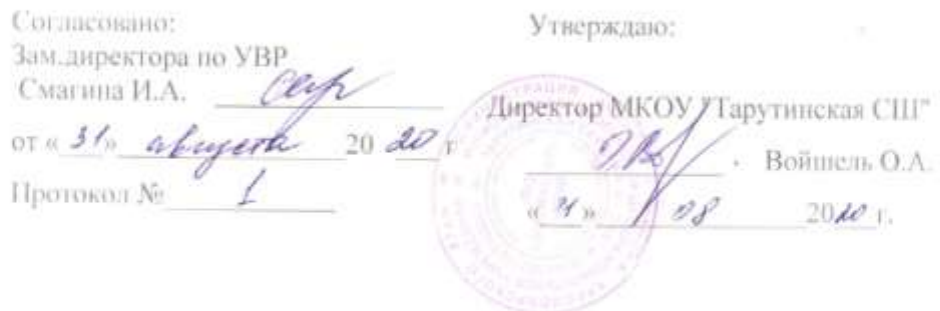

Дополнительная общеобразовательная программа

# **«Создай свою карту»**

Направленность: техническая Уровень: ознакомительный Возраст обучающихся: 11-18 лет Срок реализации: 1 год

> Составитель: Черных Игорь Геннадьевичпедагог дополнительного образования

> > K,

×.

п.Тарутино 2020 год

## Содержание

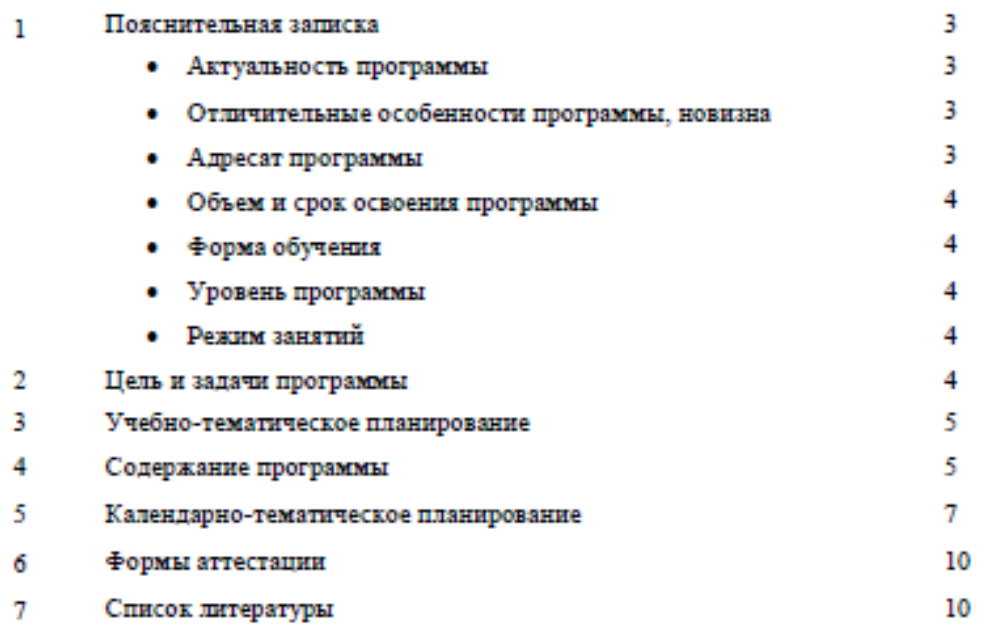

#### 1 Пояснительная записка

Дополнительная общеобразовательная общеразвивающая программа имеет техническую направленность.

Актуальность программы заключается в том, что карты являются неотъемлемой частью нашей жизни. Именно они помогают проложить маршрут, визуализировать данные и всегда любая карта нуждается в модернизации. Дополнительная общеразвивающая программа направлена на расширение кругозора ребенка, а также изучение современных технологий для создания карт различной тематики и модернизации уже существующих.

#### Отличительные особенности программы, новизна.

Отличительной особенностью данной программы является изучения принципов технологий дополненной реальности и применение ее в картах. Также изучение современного направления видеозкологии.

#### Адресат программы.

Программа адресована детям от 13 до 15 лет.

Для обучения принимаются все желающие. Количество обучающихся - 10 человек в группе.

#### Объем и срок освоения программы.

Объем программы - 72 часа. Программа рассчитана на 1 год обучения.

#### Форма обучения - очная.

Уровень программы - стартовый, он предполагает использование и реализацию таких форм организации материала, которые допускают освоение специализированных знаний и языка, гарантированно обеспечивают трансляцию общей и целостной картины в рамках содержательнотематического направления программы.

#### Режни занятий

Периодичность и продолжительность занятий устанавливается в зависимости от возрастных и психофизиологических особенностей, допустимой нагрузки обучающихся с учетом СанПиН 2.4.4.3172-14 «Санитарно-эпидемиологические требования к устройству, содержанию и организации режима работы образовательных организаций дополнительного образования детей», утвержденные Постановлением Главного государственного санитарного врача Российской Федерации от 4 июля 2014 года № 41.

Продолжительность одного академического часа - 45 мин. Перерыв между учебными занятиями - 10 минут. Общее количество часов в нелелю - 2 часа.

Занятия проводятся 2 раза в неделю по 1 часу.

Количество групп - 1.

#### 2 Цель и задачи программы

Цель программы: обучение использованию геоинформационных систем для создания. модернизации карт и маршрутов по ним.

#### Задачи программы:

Личностные:

- формировать умение анализировать полученную информацию; ٠
- обучать навыкам защиты и продвижения собственной идеи; ٠
- формировать различные виды мышления: пространственное, креативное, структурное,  $\blacksquare$

логическое, критическое, проектное;

воспитывать ответственность, доводить дело до логического завершения.

Метапредметные:

развивать мышление, способствующее созданию социально - значимых проектов; ٠

 $\bullet$ формировать общенаучные и технологические навыки работы с пространственными данными;

٠ побуждать к самостоятельному и групповому решению поставленной задачи через анализ и подбор материалов и средств для ее решения.

Предметные:

взаимодействовать с другими квантумами:

обучать созданию карт при помощи применения специального программного  $\bullet$ обеспечения:

учить проектированию, разработке и реализации туристического маршрута. ٠

#### Ожидаемые результаты

Ученик научится выбирать источники географической информации (картографические, статистические, текстовые, видео- и фотоизображения, компьютерные базы данных), адекватные задачам: ориентироваться источниках географической решаемым  $\mathbf{B}$ информации (картографические, статистические, текстовые, видео- и фотоизображения, компьютерные базы данных): находить и извлекать необходимую информацию; определять и сравнивать качественные и количественные показатели, характеризующие географические объекты, процессы и явления, их положение в пространстве по географическим картам разного содержания и другим источникам.

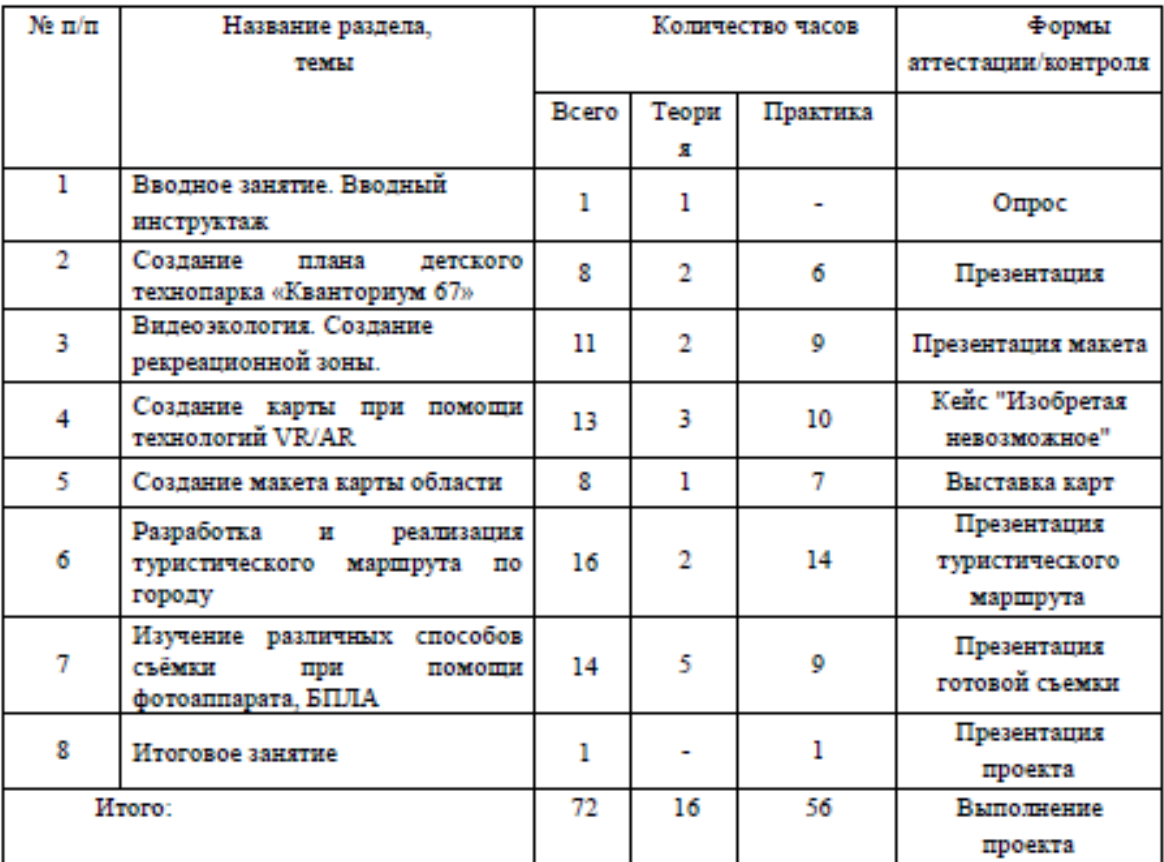

# 3 Учебно-тематическое планирование

## 4 Содержанне программы

#### Вводное занятие. Вводный инструктаж

Теория: Повторение пройденного материала. Знакомство с учебной программой нового модуля. Повторения техники пожарной безопасности.

Форма контроля: опрос

Создание плана кабинета детского технопарка «Кванторнум 67»

Теория: Знакомство с алгоритмом действий при создании плана помещения и основными понятиями. Изучение интерфейса программ AutoCAD и CorelDRAW.

Практика: Составление абриса помещения. Вычерчивание плана помещения в программе AutoCAD. Оформление плана помещения в графическом редакторе CorelDRAW.

Форма контроля: Презентация оформленного плана помещения.

Видеоэкология. Создание рекреационной зоны.

Теория: Изучение понятия «видеоэкология» и ее применении в современном обществе. Изучение понятия «рекреационная зона», основных требований по ее создании и эксплуатации.

Практика: Поиск рекреационных зон города и нанесение их на карту. Создание макета собственной рекреационной зоны для города.

Форма контроля: Презентация макета рекреационной зоны.

Создание карты при помощи технологий VR/AR

Теория: Базовые понятия технологии дополненной реальности. История, актуальность и перспективы технологии. Изучение конструкции AR очков и их создание. Принципы распознавания точек. Изучение принципа работы приложений, связанных с AR. Тестирование подобных приложений.

Практнка: Создание собственного проекта для распознания изображения с помощью специального ПО. Тестирование проектов на различных устройствах - персональные компьютеры, мобильные устройства. Устранение ошибок.

Форма контроля: Кейс «Изобретая невозможное».

Разработка и реализация туристического маршрута по городу

Теория: основные понятия о туристических маршрутах. Поиск туристических маршрутов по городу.

Практнка: Создание собственного туристического маршрута по городу Сафоново. Прохождение туристического маршрута. Создание буклета для продвижения собственного туристического маршрута.

Форма контроля: Презентация туристического маршрута.

Создание макета карты области

Теория: основные сведения о направлении хайтек, изучения принципа работы на лазерном гравёре. Практика: оцифровка карты для печати на лазерном гравёре. Печать карты.

Форма контроля: Презентация туристического маршрута

# Изучение различных способов съёмки при помощи фотоаппарата, БПЛА

Теория: Основные принципы композиции в фотографии. Изучение интерфейса Photoshop. Практика: Выбор тематики для применения полученных знаний.

Форма контроля: Редактирование полученных фотографий.

Итоговое занятне

## 5 Календарно-тематическое планирование

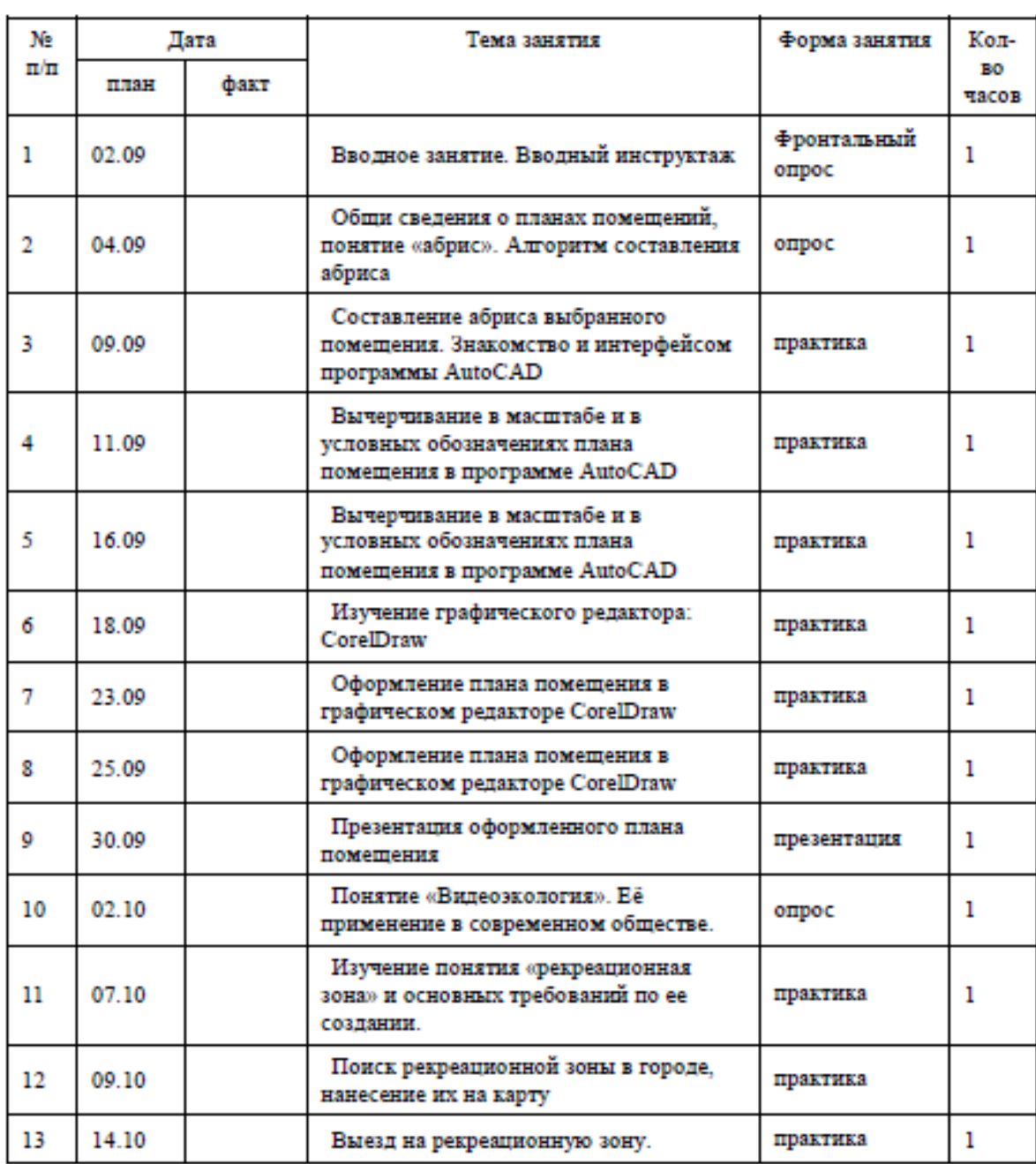

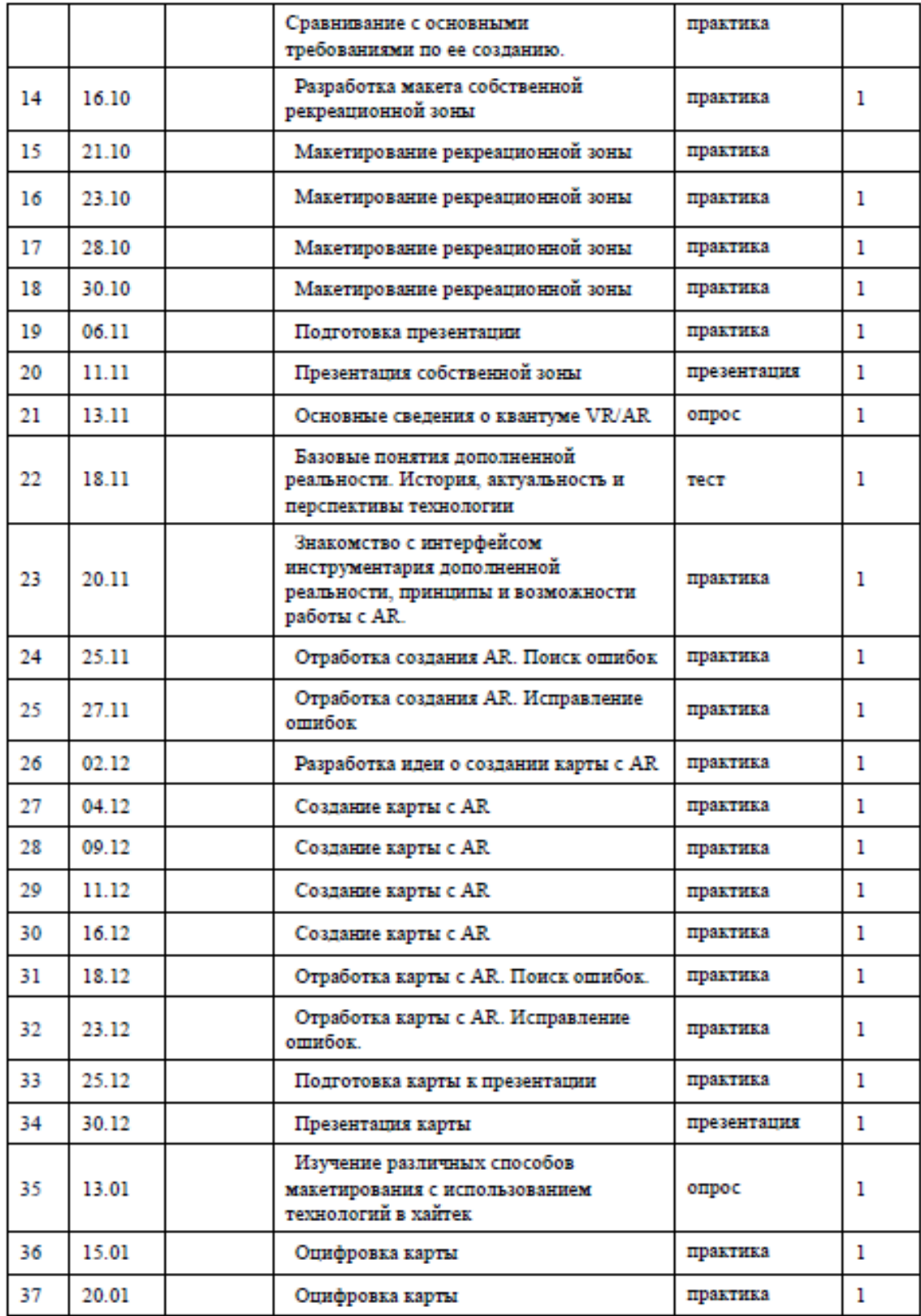

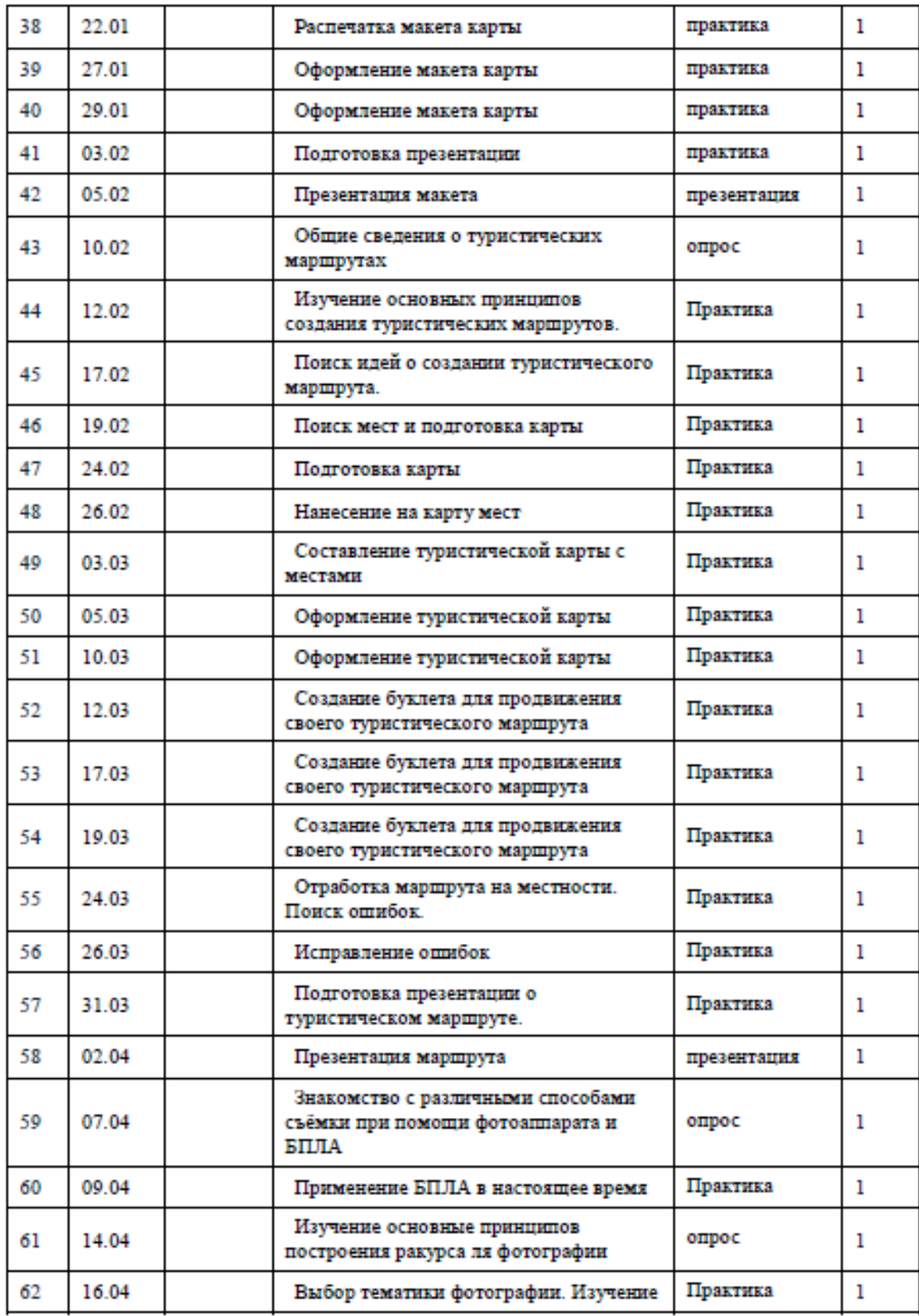

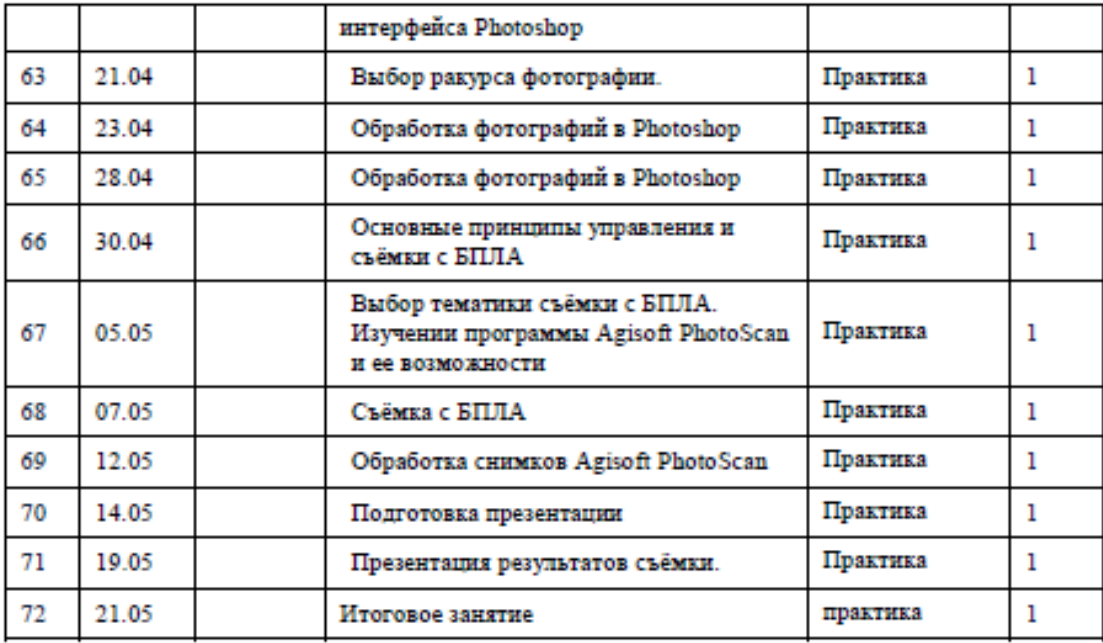

#### 6 Формы аттестации

Аттестация позволяет определить, достигнуты ли обучающимися планируемые результаты, освоена ли ими программа. Формы подведения итогов реализации общеобразовательной программы реализуется в рамках защиты результатов практической работы.

#### Матернально-технические условия реализации программы

МФУ (принтер, сканер, копир). Ноутбук наставника с предустановленной операционной системой, офисным программным обеспечением, Ноутбук с предустановленной операционной системой, офисным программным обеспечением, ЗD-оборудование (ЗD-принтер), Пластик для ЗDпринтера, ПО для 3D-моделирования, Видеокамера, Квадрокоптер Mavic Air.

#### 7 Список литературы

- 1. Макаренко, А.А. Учебное пособие по курсовому проектированию по курсу «Общегеографические карты» / А.А. Макаренко, В.С. Моисеева, А.Л. Степанченко под общей редакцией Макаренко А.А. - М.: изд. МИИГАиК, 2014. - 55 с.
- 2. Верещака, Т.В. Методическое пособие по использованию топографических карт для оценки экологического состояния территории / Т.В. Верещака, Качаев Г.А. - М.: изд. МИИГАиК,  $2013. -65c.$
- 3. Быстров, А.Ю. Применение геоинформационных технологий в дополнительном школьном образовании. В сборнике: Экология. Экономика. Информатика / А.Ю. Быстров, Д.С. Лубнин, С.С. Груздев, М.В. Андреев, Д.О. Дрыга, Ф.В. Шкуров, Ю.В. Колосов - Ростов-на-Дону,  $2016. - C. 42 - 47.$
- 4. GISGeo http://gisgeo.org/.